# *Mai 2013*

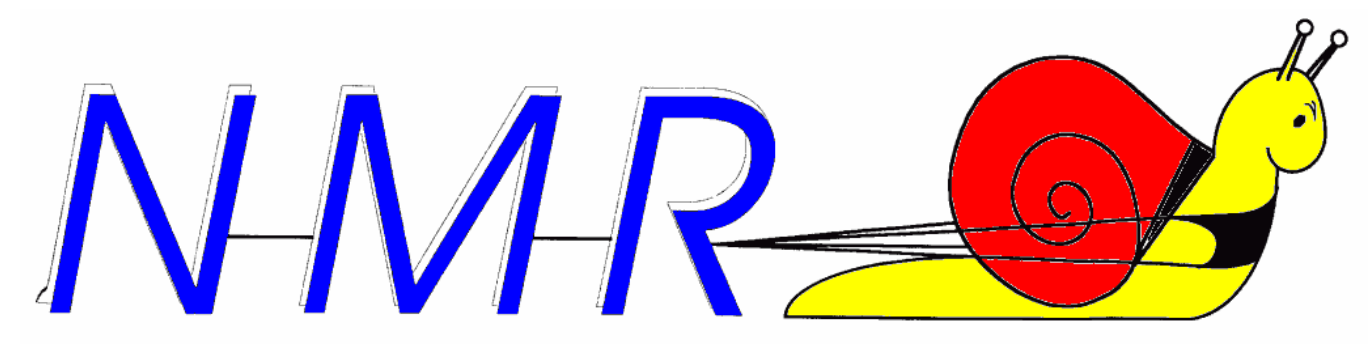

*Journal*

# **Dans la Section**

### *La prochaine réunion*

Elle aura lieu le samedi 04 mai 2013.

#### **Ordre du jour**

- ON4KST a gain de cause
- Autres présentations
- Le packet radio : des projets dans l'air : suite
- le souper de section
- Nouvelles de B-ears et de l'Agran
- Divers

## *ON4KST a gagné l'annulation du refus de permis de bâtir son pylône !*

Alain avait des ennuis avec un voisin peu scrupuleux et violent qui ne voulait pas voir son pylône. Il y a eu de nombreuses tergiversations politiques au niveau communal et régional et, pour finir, Alain devait démonter son pylône. Il a fait un recours au conseil d'état avec l'aide de l'UBA.

*Pour résumer, l'auditeur demande l'ANNULATION du refus du permis. Ce n'est pas encore la victoire finale mais c'est un pas dans la bonne direction. Mon avocat me réclame encore 1000 EUR de plus... très cher mais si le résultat est favorable pour les radioamateurs, cela en vaut la peine.Je vais insister auprès de mon avocat qu'il défende la notion "accessoire de l'habitation".*

#### *Alain ON4KST*

Si la notion de « accessoire d'habitation » est reconnue, il sera très difficile de refuser un permis de bâtir pour des antennes sans une raison très valable et avec des arguments bien étayés.

L'UBA marche à fond dans cette lutte contre des pouvoirs publics un peu trop « cow-boys ». L'enjeu est de taille pour nous ; aussi, nous devons soutenir Alain et l'action de l'UBA

### *Le packet-radio dans la province : suite*

La BBS de ON3PCB est en service et fonctionne très bien. Le forwarding est assuré.

#### **La BBS**

La BBS est ouverte suivant "les règles " et en QRP 5 watts VHF et HF prochainement. Pour la voie radio, c'est à dire quand nous sommes au QRA -c'est a dire souvent- Maintenant via Internet la BBS est joignable en principe 24h/24 7 jours sur 7. Les FWD sont ouverts via le réseau FR. Un tout grand merci, a Jean-Pierre d'f1oyp.

Pour cela, il faut un petit soft nommé "PUTTY" et une simple commande : telnet://109.88.227.239:6300 et vous serez sur ON3PCB-8.

A votre première connexion, la BBS vous posera quelques questions (pas indiscrètes) comme votre indicatif, votre prénom votre ville et votre code postal.

Par la suite, il vous sera seulement demandé votre call et un mot de passe. Ce mot de passe est destiné à empêcher l'usage de notre réseau par des gens non autorisés et la prolifération de messages pirates; car il faut être OM vu que les messages sont principalement distribués par radio.

Pour avoir un mot de passe, envoyez un mail à [on3pcb@gmail.com](mailto:on3pcb@gmail.com) ou à [on5fm@uba.be](mailto:on5fm@uba.be) (ou un coup de fil à ON5FM au 081/30.75.03). Ou encore à quelqu'un qui y a déjà accès.

Si vous cliquez sur telnet://109.88.227.239:6300, (cela fonctionne au moins sous XP) vous serez immédiatement connecté à la BBS via le programme Telnet de Windows ou de Linux. Seulement vous devrez taper en "aveugle" car l'écho n'est pas enclenché d'office.

Pour avoir, à l'écran, l'écho de ce que vous tapez, vous devez entrer les commandes suivantes et dans l'ordre : <CTRL+]> (vous pressez la touche CTRL et la maintenez pendant que vous tapez le caractère "]") set localecho

<ENTER>

puis une seconde fois <ENTER> pour revenir dans la BBS.

Pour avoir l'aide de la BBS, vous tapez : ?H Pour une aide spécifique, vous tapez ? et le caractère correspondant à la commande. Exemple : ?L

Et justement, le "L" tapé tout seul, tout simplement, vous donnera la liste des messages présents dans la BBS par blocs de 10.

Un <ENTER> vous donnera les 10 msg suivants. Si vous voulez tout d'un bloc, tapez : OP

Pour envoyer un message, vous tapez S suivi de l'indicatif d'un OM qui vient sur cette BBS

Pour effacer un msg que vous avez lu, tapez KM (comme Kill My message).

Voila déjà le principal. Comme tout fonctionne en ASCII, vous ne pouvez pas envoyer de photos ni de programmes comme cela. Comme pour un Email (où cela se fait automatiquement), ils doivent être codés selon un protocole compatible. En packet, c'est 7plus et en Email, c'est généralement en MIME.

**Connexion via radio**

Acces VHF : vous pouvez connecter ON3PCB-8 sur 144.950MHz à la vitesse de 1200bds classique. Il n'y a pas de DAMA.

# **Réunion de section Namur, NMR, 6/4/2013**

#### *Présents :*

ON2SA, ON3RLD, ON4DJP, PS, DG, ZS ON5FM, PT, CG, UC, WB, QI, ON6LF, TI, TB, WC (new…), CJ, LA ON7KTR, SI, LE ON8OV

*Excusés :* ON5GW(QRM santé YL), ON6YH (QRM santé), ON3DGJ

Tradition aussi ancestrale que les œufs de Pâques : les élections UBA en avril… La prochaine AG nous dira quels sont les heureux administrateurs élus, mais le verdict sans appel tombe de suite pour notre CM. Merci Guy ON5FM, de rempiler pour un an.

ON6LF tient à nous faire partager ses expériences sur une lampe Megaman ne fonctionnant plus [\(http://www.megaman.fr/fr\).](http://www.megaman.fr/fr).) Ces lampes ont un rendement exceptionnel, fonctionnent en basse tension (quand l'alim à découpage n'est pas en panne). Moyennant extraction du « chip » et alimentation externe, elles peuvent rayonner à nouveau de leur plus bel éclat. Démonstration à l'appui.

Chapitre suivant et sujet à la mode : l'ARDUINO [\(http://www.arduino.cc/fr\).](http://www.arduino.cc/fr).) Guy a réalisé une copie, version Diavolino. C'est choux vert et vert choux et ces petits bidules sont élaborés au départ de

microcontrôleur Atmel. Ils offrent en « open source » un système de développement simple comprenant le matériel et le logiciel. ON5WB, moins courageux, a acheté la carte toute faite Duemilanove. Guy nous montre qu'il suffit de se pencher sur Internet pour récolter une abondante documentation et programmes d'applications à la pelle. Les amateurs ne sont pas en reste et commencent à utiliser ce genre de chose. Ex. : [http://www.arrl.org/shop/Ham-Radio-for-Arduino](http://www.arrl.org/shop/Ham-Radio-for-Arduino-)and-PICAXE.

ON4PS prend ensuite la parole. Il nous fait part de ses travaux de recherche de documents de tout ordre retraçant l'activité amateur depuis… ses origines. Ou presque. Le début du résultat de ses travaux peut être consulté en suivant la procédure : aller sur [http://www.qrz.com,](http://www.qrz.com) effectuer la recherche pour ON4PS et en bas page, on trouve le lien vers le « cloud » skydrive où résident des copies d'anciennes cartes QSL, photos et documents anciens, listes d'amateurs, etc. Pierre demande la collaboration de tout qui est en possession de tels documents pouvant compléter sa collection. En échange, il a certains doubles cédés à prix modeste. Avis aux généalogistes amateurs.

Que nous a réservé ON4DJP ce mois ? Un magnifique PCB en gravure anglaise pour une non moins super réalisation d'un récepteur SSB 3 bandes. Cette méthode de gravure consiste à n'enlever la cuivre que « là ou il faut » c'est-à-dire autour des pistes et pastilles. La fraiseuse numérique home made de Jean-Pol a accompli un travail remarquable qui a donné pas mal de … fils à retordre à son géniteur. C'est qu'il y

avait de nombreuses manipulations et conversions de fichiers à gérer pour mener ce projet à bien. Bravo. Moins spectaculaire, Guy fait l'article d'un balun réalisé par le même Jean-Pol autour de 3 barreaux ferrite BCL.

Il est déjà près de 19 heures, le moment du souper approche. Qu'en sera-t-il de celui de section ? Vous le saurez au prochain numéro…

Yves – ON5WB

-----------------------------